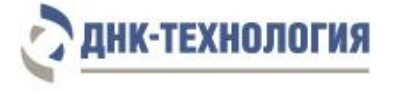

Служба клиентской поддержки: 8-800-200-75-15 (для России, звонок бесплатный), +7 (495) 640-16-93 (для стран СНГ и зарубежья, звонок платный) E-mail: hotline@dna-technology.ru, www.dna-technology.ru

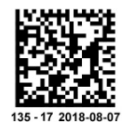

# **Комплекты реагентов для ПЦР-амплификации ДНК с детекцией в режиме реального времени (формат «Real-time»)**

## **Информация о комплектах**

#### **Назначение:**

Комплекты реагентов предназначены для выявления ДНК микроорганизмов в биологическом материале человека методом полимеразной цепной реакции (ПЦР) в режиме реального времени.

## **Метод:**

Полимеразная цепная реакция с детекцией результатов в режиме реального времени; качественный анализ.

## **Выделение ДНК:**

Рекомендуются комплекты реагентов для выделения ДНК ПРОБА-НК, ПРОБА-ГС, ПРОБА-РАПИД (ООО «НПО ДНК-Технология»). Для некоторых видов биоматериала требуется предварительная обработка (см. соответствующие инструкции к комплектам реагентов для выделения ДНК и полную инструкцию по применению комплектов реагентов для ПЦР-амплификации ДНК).

**ВНИМАНИЕ!** При выделении ДНК из биоптатов, мокроты, бронхоальвеолярного лаважа, мекония, желудочного сока, фекалий следует использовать только комплекты реагентов ПРОБА-НК и ПРОБА-ГС. Не рекомендуется использовать комплект реагентов ПРОБА-РАПИД при выделении ДНК из соскобов из урогенитального тракта у мужчин. При выделении ДНК из плазмы крови и иксодовых клещей следует использовать только комплект реагентов ПРОБА-НК.

## **Особенности комплектов:**

Внутренний контрольный образец (ВК) – необходим для контроля прохождения полимеразной цепной реакции.

#### **Приборное обеспечение:**

Амплификаторы детектирующие ДТ-322, ДТлайт<sup>1</sup>, ДТпрайм<sup>2</sup> или ДТ-96 (ООО «НПО ДНК-Технология»); версия программного обеспечения не ниже 7.3.4.0<sup>3</sup> .

или амплификаторы iCycler iQ и iQ5 (Bio-Rad Laboratories).

**ВНИМАНИЕ!** Возможность использования других амплификаторов необходимо уточнить у представителя компании «ДНК-Технология».

## **Время проведения анализа (без учёта пробоподготовки):**

от 1,5 часов.

#### **Количество определений:**

48/96

## **Каналы детекции продуктов амплификации**

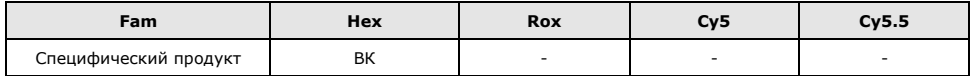

## **Состав комплектов**

|                                                                                 | Количество        |                                                          |                   |                                                           |  |  |
|---------------------------------------------------------------------------------|-------------------|----------------------------------------------------------|-------------------|-----------------------------------------------------------|--|--|
| Реактив                                                                         | на 48 определений |                                                          | на 96 определения |                                                           |  |  |
| • Смесь для амплификации,<br>запечатанная парафином<br>• Раствор Тад-полимеразы | 20 мкл<br>500 мкл | 48 пробирок или<br>6 стрипов по 8 пробирок<br>1 пробирка | 20 мкл<br>500 мкл | 96 пробирок или<br>12 стрипов по 8 пробирок<br>2 пробирки |  |  |
| • Минеральное масло<br>• Положительный контрольный                              | 1.0 мл            | 1 пробирка                                               | $1.0 \text{ m}$   | 2 пробирки                                                |  |  |
| образец<br>• Крышки для стрипов $4$                                             | 75 мкл            | 1 пробирка<br>6 шт.                                      | 150 мкл           | 1 пробирка<br>12 шт.                                      |  |  |

<sup>-</sup> $1 -$  только модели 4S1; 4S2; 5S1; 5S2; 6S1; 6S2.

 $2 -$  только модели 4M1; 4M3; 4M6; 5M1; 5M3; 5M6; 6M1; 6M3; 6M6.

<sup>3</sup> – производитель рекомендует своевременно обновлять программное обеспечение для детектирующих амплификаторов. Актуальную версию программного обеспечения можно скачать на сайте компании «ДНК-Технология»: http://www.dna-technology.ru/po/

<sup>4</sup> – в случае использования стрипованных пробирок.

## **Материал для исследования**

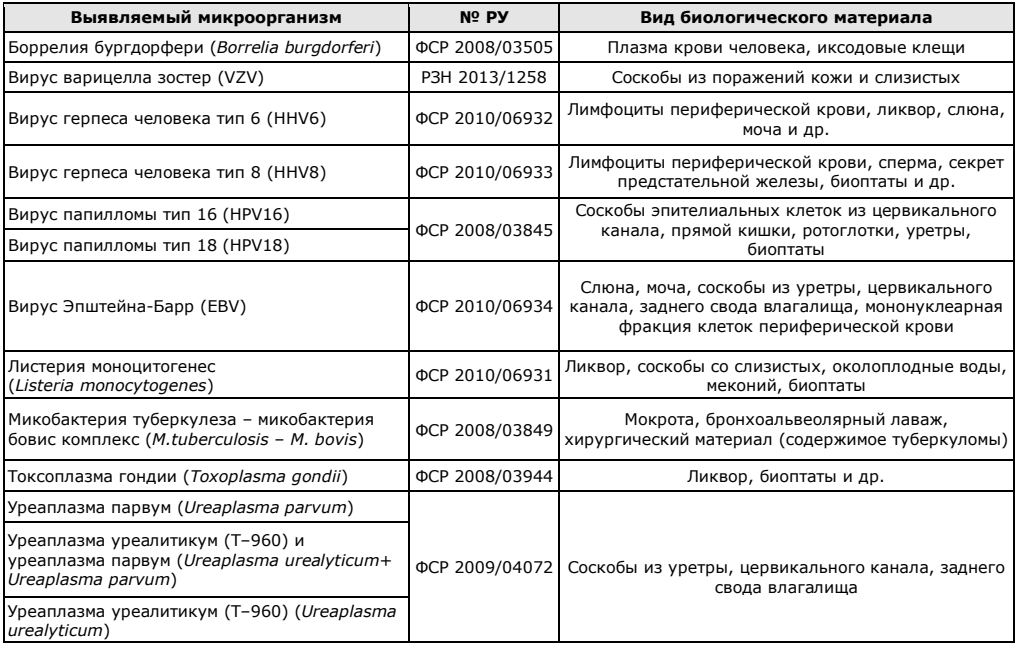

## **Проведение анализа**

#### **1 Подготовка и проведение полимеразной цепной реакции**

- 1.1 Промаркируйте по одной пробирке со смесью для амплификации для каждого исследуемого образца, отрицательного контрольного образца (К–) и положительного контрольного образца (К+).
- 1.2 Встряхните пробирку с раствором Taq-полимеразы в течение 3–5 с и центрифугируйте в течение 1–3 с на микроцентрифуге-вортексе.
- 1.3 Добавьте в каждую пробирку, не повреждая слой парафина, по 10 мкл раствора Taq-полимеразы.
- 1.4 Добавьте в каждую пробирку по одной капле (около 20 мкл) минерального масла. Закройте крышки пробирок.
- 1.5 Для предотвращения контаминации следует перед внесением ДНК открывать крышки только тех пробирок, в которые будет вноситься данный образец, и закрывать их перед внесением следующего. Препараты ДНК следует вносить наконечниками с фильтром.

Внесите, не повреждая слой парафина, по 5,0 мкл выделенного из образцов препарата ДНК в соответствующие пробирки для исследуемых образцов. В пробирки «K–», «K+» ДНК не вносится.

- 1.6 Внесите, не повреждая слой парафина, 5,0 мкл отрицательного контрольного образца, прошедшего все этапы пробоподготовки, в пробирку, маркированную «K–». Внесите, не повреждая слой парафина, 5,0 мкл положительного контрольного образца в пробирку, маркированную «K+».
- 1.7 Центрифугируйте пробирки на микроцентрифуге-вортексе в течение 1–3 с.
- 1.8 Установите все пробирки в блок детектирующего амплификатора.
- 1.9 Для приборов ДТ-322, ДТлайт, ДТпрайм и ДТ-96:

Запустите программное обеспечение RealTime\_PCR в режиме «Работа с прибором». При первом проведении ПЦР создайте и сохраните новый тест. При последующих постановках добавьте в протокол сохраненный тест, укажите количество и идентификаторы образцов, отметьте расположение пробирок на матрице термоблока в соответствии с их установкой (1.8) и проведите ПЦР (таблица 1).

## **Изучите полную инструкцию перед началом работы**

Та б л и ц а 1 - Программа амплификации для амплификаторов детектирующих ДТ-322, ДТлайт, ДТпрайм и ДТ-96

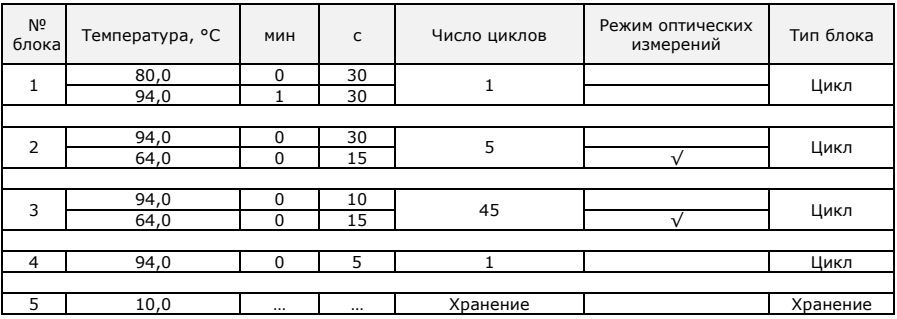

Для приборов iQ, iQ5:

Включите прибор и блок питания оптической части прибора, оставьте для прогрева на 30 минут. Запустите программное обеспечение iCycler (или Bio-Rad iQ5). При первой постановке создайте и сохраните новый протокол. При последующих постановках выберите сохраненный протокол, настройте конфигурацию плашки (файл с данными о характеристике образцов и их расположении в плашке) и проведите ПЦР с учётом объёма реакционной смеси, равного 35 мкл (таблицы 2, 3).

Та б л и ца 2 - Режим амплификации для детектирующего амплификатора iCycler iQ5 (при использовании Persistent Well Factor)

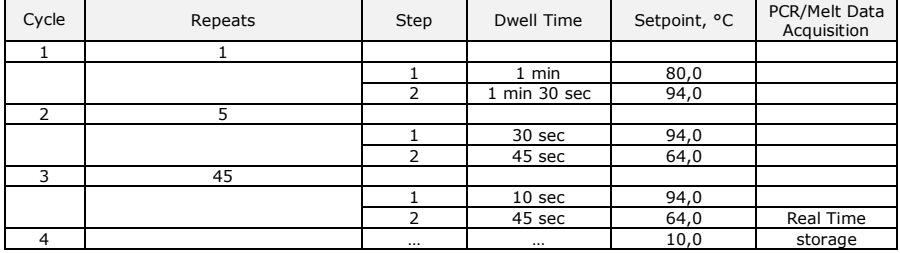

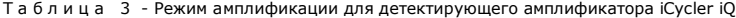

| Cycle                                                              | Repeats        | Step | Dwell Time        | Setpoint, °C | PCR/Melt Data<br>Acquisition |  |  |  |  |
|--------------------------------------------------------------------|----------------|------|-------------------|--------------|------------------------------|--|--|--|--|
| Программа для считывания динамических факторов лунок dynamicwf.tmo |                |      |                   |              |                              |  |  |  |  |
|                                                                    |                |      |                   |              |                              |  |  |  |  |
|                                                                    |                |      | 1 min             | 80,0         |                              |  |  |  |  |
|                                                                    |                | 2    | 1 min 30 sec      | 94,0         |                              |  |  |  |  |
| フ                                                                  | 5              |      |                   |              |                              |  |  |  |  |
|                                                                    |                |      | 30 sec            | 94,0         |                              |  |  |  |  |
|                                                                    |                | 2    | 45 sec            | 64,0         |                              |  |  |  |  |
| 3                                                                  | $\overline{2}$ |      |                   |              |                              |  |  |  |  |
|                                                                    |                |      | 30 sec            | 80,0         | Real Time                    |  |  |  |  |
| Программа амплификации                                             |                |      |                   |              |                              |  |  |  |  |
| 4                                                                  | 45             |      |                   |              |                              |  |  |  |  |
|                                                                    |                |      | 10 <sub>sec</sub> | 94,0         |                              |  |  |  |  |
|                                                                    |                | 2    | 45 sec            | 64,0         | Real Time                    |  |  |  |  |
| 5                                                                  |                |      |                   | 10,0         | storage                      |  |  |  |  |

**<sup>2</sup> Регистрация и учёт результатов** ПЦР проводится автоматически программным обеспечением для детектирующих амплификаторов.

## **Условия транспортирования, хранения и эксплуатации**

Комплекты следует хранить при температуре от 2 °С до 8 °С в течение всего срока годности.

П р и м е ч а н и е - Пробирки со смесью для амплификации, запечатанной парафином, следует хранить в защищённом от света месте при температуре от 2 °С до 8 °С в течение всего срока годности.

Транспортирование комплектов осуществляют всеми видами крытого транспорта при температуре от 2 °С до 8 °С в течение всего срока годности комплектов.

Срок годности комплектов – 12 месяцев при соблюдении всех условий транспортирования, хранения и эксплуатации.

По вопросам, касающимся качества комплектов реагентов для ПЦР-амплификации ДНК с детекцией в режиме реального времени, следует обращаться к официальному представителю производителя по адресу:

ООО «ДНК-Технология», 117587, Москва, Варшавское шоссе, д.125ж, корп.6, тел./факс +7 (495) 640-17-71.

Служба клиентской поддержки: 8-800-200-75-15 (для России, звонок бесплатный),

+7 (495) 640-16-93 (для стран СНГ и зарубежья, звонок платный). E-mail: hotline@dna-technology.ru, www.dna-technology.ru

Анкета для осуществления обратной связи находится на сайте компании «ДНК-Технология»: http://www.dna-technology.ru/customer\_support/